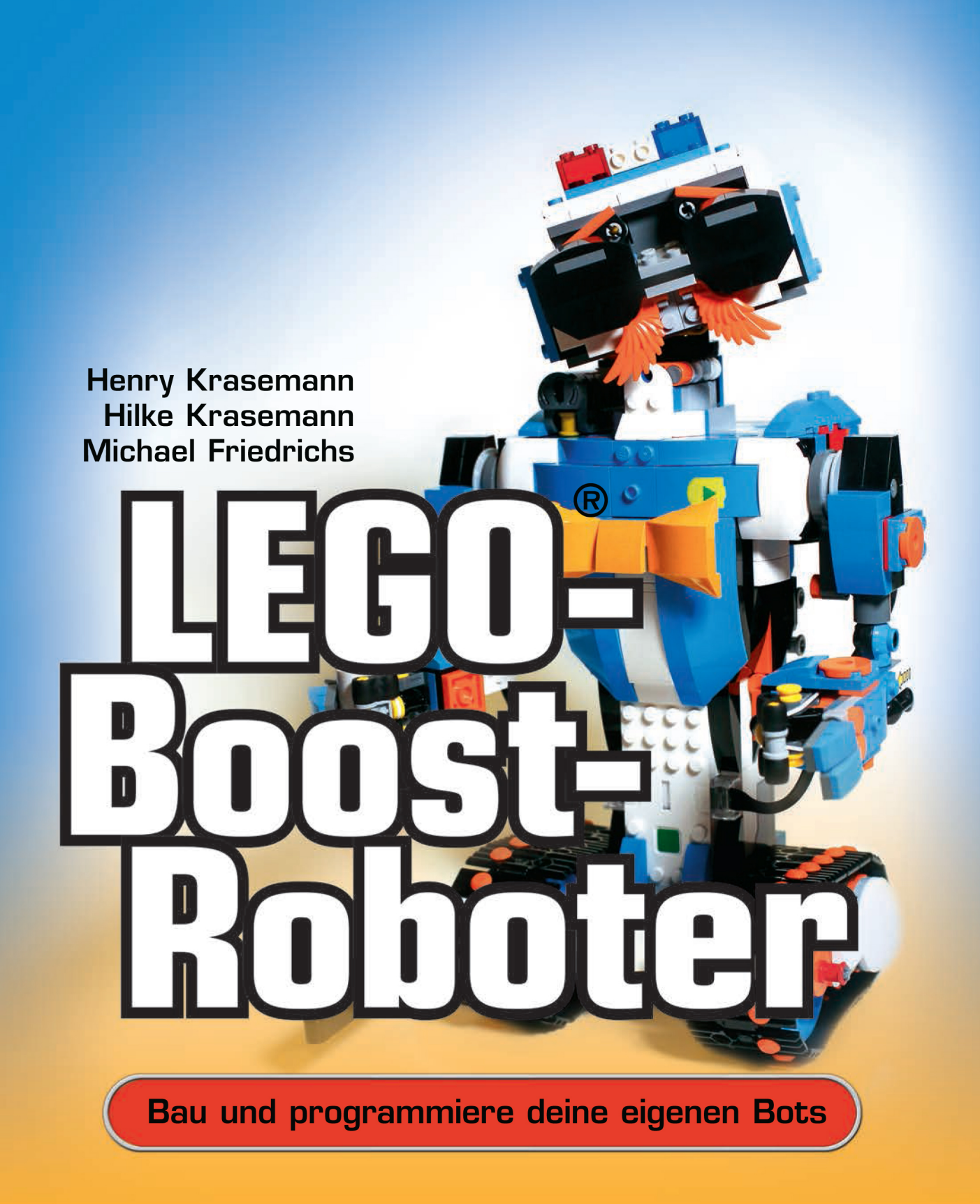

dpunkt.verlag

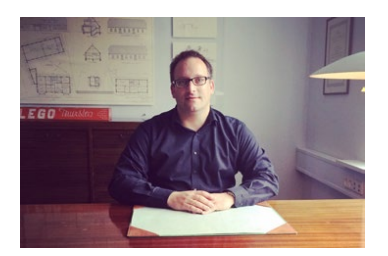

Michael Friedrichs ist Gründer und Betreiber der Webseite Promobricks.de. Mit über einer halben Million Zugriffen im Monat gehört die Webseite zu den größten und reichweitenstärksten LEGO-Fan-Medien im gesamten deutschsprachigen Raum. Seit Oktober 2016 ist PROMOBRICKS zudem offiziell anerkanntes LEGO News Blog (RLFM) und ist damit Teil des LEGO Ambassador Network. Zum Autorenteam gehören derzeit sechs weitere Fans. Eine eigene App für Smartphones und Tablets rundet das Angebot ab.

Gemeinsam mit Henry Krasemann lädt Michael Friedrichs in regelmäßigen Abständen zum LEGO Fan Talk ein, einem Live-Gesprächsformat auf YouTube.

Hauptberuflich ist Michael Friedrichs Journalist und Presse- und Öffentlichkeitsarbeiter bei einem Wirtschaftsverband der Kunststoffbranche. Als Reporter hat er bereits für diverse Tageszeitungen, Boulevard-Medien und Magazine gearbeitet. Neben seiner Familie und LEGO schlägt sein Fan-Herz für Apple-Produkte.

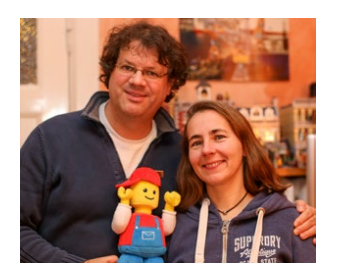

Henry Krasemann betreibt seit 2011 einen großen deutschen YouTube-Kanal und die Webseite [Klemmbausteinlyrik.de](http://Klemmbausteinlyrik.de) mit allerlei Themen für LEGO-Begeisterte. Mit dabei ist ab und an auch seine Frau Hilke Krasemann (»Blümchen«). Sie hat sich für dieses Buch in vielen nervenaufreibenden Stunden in die Geheimnisse der Gestaltung von Bauanleitungen mit LDraw eingearbeitet. Henry Krasemann ist seit 2003 als Jurist beim Unabhängigen Landeszentrum für Datenschutz Schleswig-Holstein tätig und dort Referatsleiter für den Bereich Zertifizierung. In der Freizeit betreibt er neben seinen Klemmbausteinaktivitäten mehrere YouTube-Kanäle und Podcasts u. a. auch zu juristischen Themen [\(Jurafunk.de\)](http://Jurafunk.de) und Brettspielen [\(Spiele-Podcast.de\)](http://Spiele-Podcast.de).

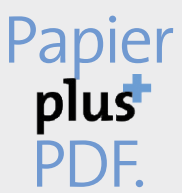

Zu diesem Buch – sowie zu vielen weiteren dpunkt.büchern – können Sie auch das entsprechende E-Book im PDF-Format herunterladen. Werden Sie dazu einfach Mitglied bei dpunkt.plus<sup>+</sup>:

**www.dpunkt.plus**

**Krasemann · Krasemann · Friedrichs**

## **LEGO®-Boost-Roboter**

**Bau und programmiere deine eigenen Bots**

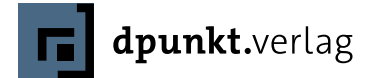

Krasemann · Krasemann · Friedrichs

Lektorat: Gabriel Neumann Copy-Editing: Sandra Gottmann Satz: Ulrich Borstelmann, Dortmund Herstellung: Susanne Bröckelmann Umschlaggestaltung: Helmut Kraus, www.exclam.de Druck und Bindung: Grafisches Centrum Cuno GmbH & Co. KG, 39240 Calbe (Saale)

Bibliografische Information der Deutschen Nationalbibliothek Die Deutsche Nationalbibliothek verzeichnet diese Publikation in der Deutschen Nationalbibliografie; detaillierte bibliografische Daten sind im Internet über http://dnb.d-nb.de abrufbar.

ISBN: Print 978-3-86490-536-0 PDF 978-3-96088-313-5 ePub 978-3-96088-314-2 mobi 978-3-96088-315-9

1. Auflage 2018 Copyright © 2018 dpunkt.verlag GmbH Wieblinger Weg 17 69123 Heidelberg

LEGO, LEGO-Figuren und LEGO-Bausteine sind Warenzeichen der LEGO-Gruppe. Dieses Buch ist von der LEGO-Gruppe weder unterstützt noch autorisiert worden.

Die vorliegende Publikation ist urheberrechtlich geschützt. Alle Rechte vorbehalten. Die Verwendung der Texte und Abbildungen, auch auszugsweise, ist ohne die schriftliche Zustimmung des Verlags urheberrechtswidrig und daher strafbar.

Dies gilt insbesondere für die Vervielfältigung, Übersetzung oder die Verwendung in elektronischen Systemen.

Es wird darauf hingewiesen, dass die im Buch verwendeten Soft- und Hardware-Bezeichnungen sowie Markennamen und Produktbezeichnungen der jeweiligen Firmen im Allgemeinen warenzeichen-, marken- oder patentrechtlichem Schutz unterliegen.

Alle Angaben und Programme in diesem Buch wurden mit größter Sorgfalt kontrolliert.Weder Autor noch Verlag können jedoch für Schäden haftbar gemacht werden, die im Zusammenhang mit der Verwendung dieses Buches stehen.

»Ohne meine beiden Söhne wäre ich nicht da, wo ich stehe – und auch nicht der, der ich heute bin. Vielen Dank an Tom und Mika für die vielen gemeinsamen Stunden voller Kreativität, Spaß und Faszination mit den bunten Bausteinen aus Dänemark. Und ich hoffe, dass es noch viele weitere Stunden werden. Vielen Dank auch an Henry und Hilke, dass ich dieses Buch mit euch schreiben durfte.«

Michael Friedrichs

»Wir danken vor allem unserem zehn Monate alten Sohn dafür, dass er kein Teil von LEGO Boost verschluckt hat. Wir haben das Set für dich schonmal ausprobiert und eingefahren. In sechs Jahren ist es dann deins!«

Hilke und Henry Krasemann

### Inhaltsverzeichnis

#### [Vorwort](#page-9-0) x

- 1 [Einführung: Was ist LEGO Boost?](#page-12-0) 1
- 2 [Erste Schritte: Auspacken,](#page-16-0)  [App installieren, App starten](#page-16-0) 5

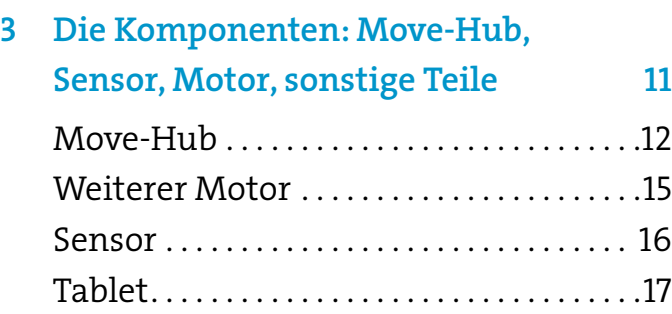

#### 4 [Die fünf Modelle und](#page--1-0)

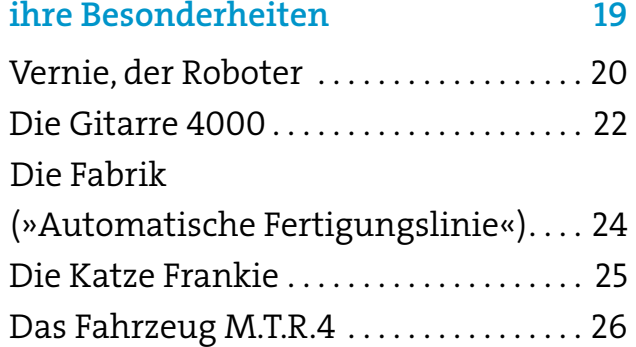

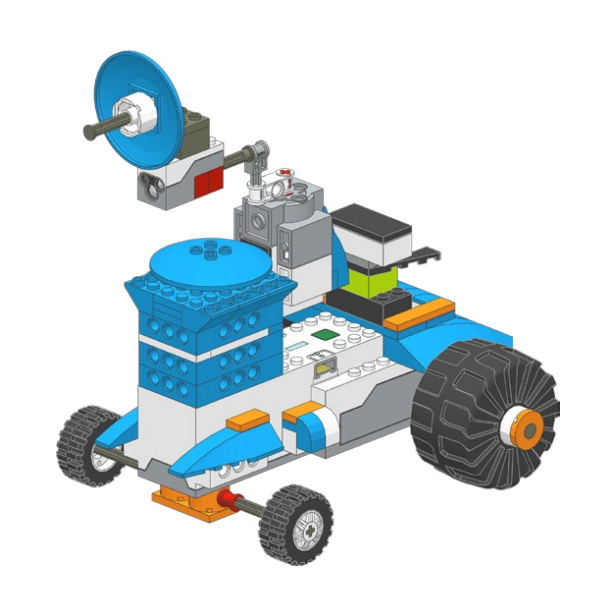

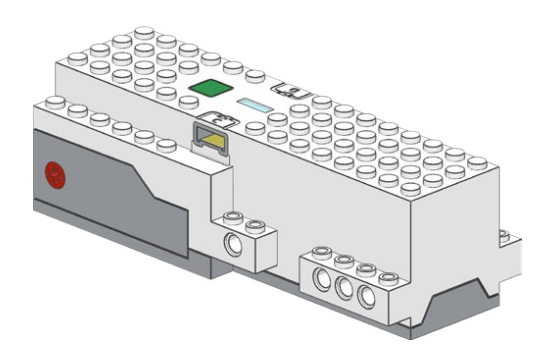

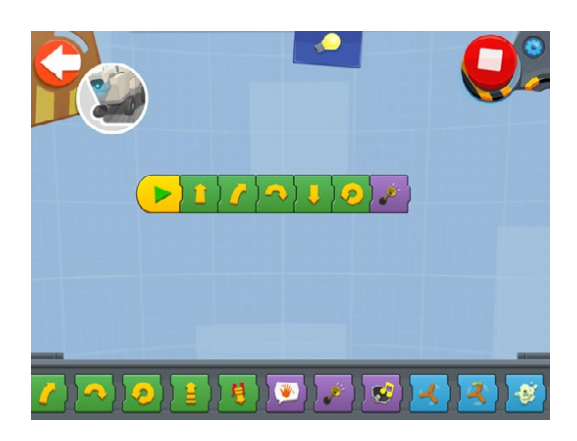

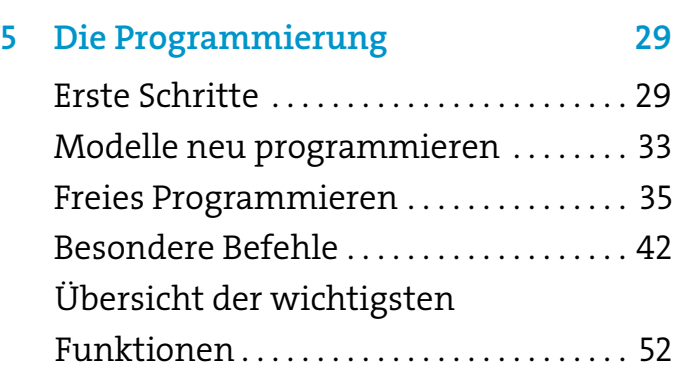

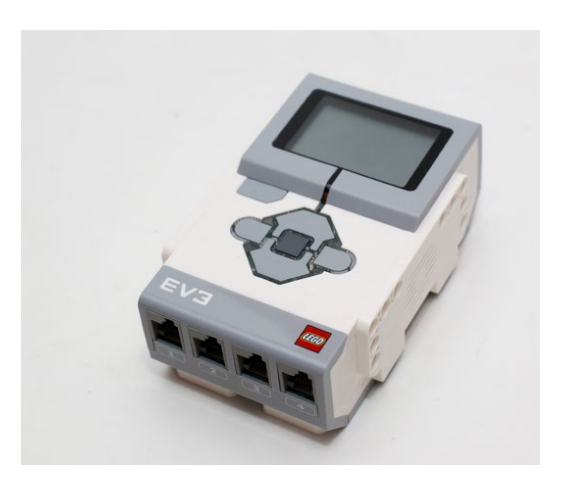

### 6 [Erweiterungen](#page--1-0) 75

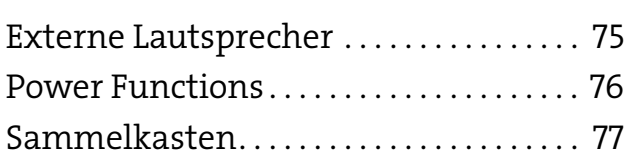

#### 7 [Blick über den Tellerrand:](#page--1-0)

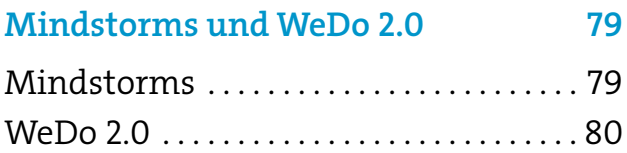

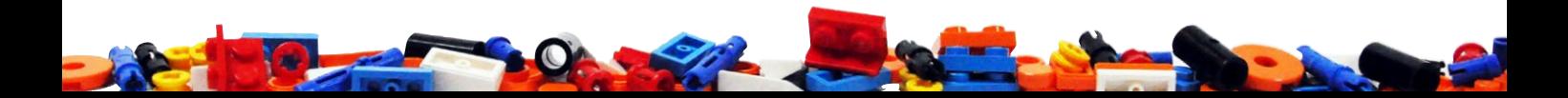

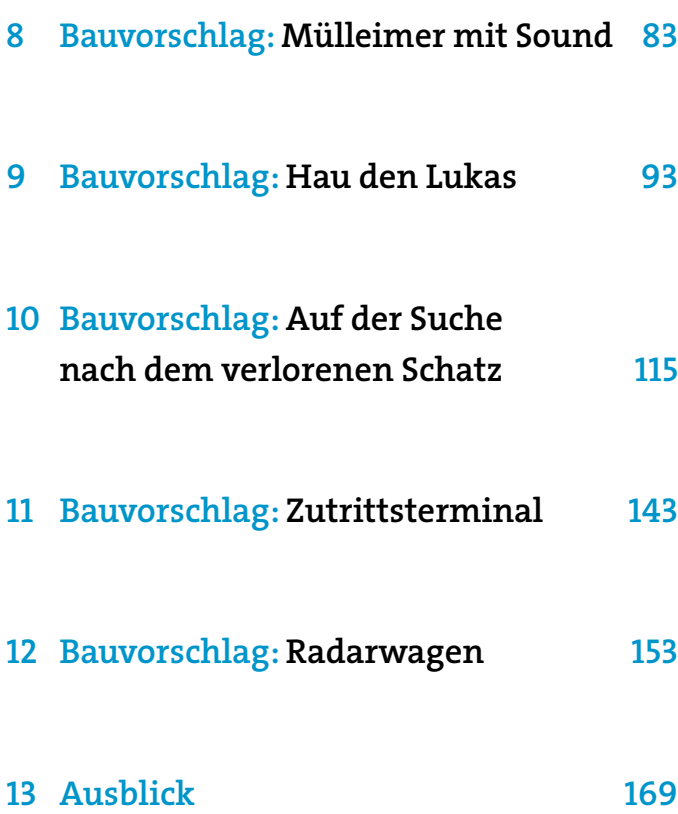

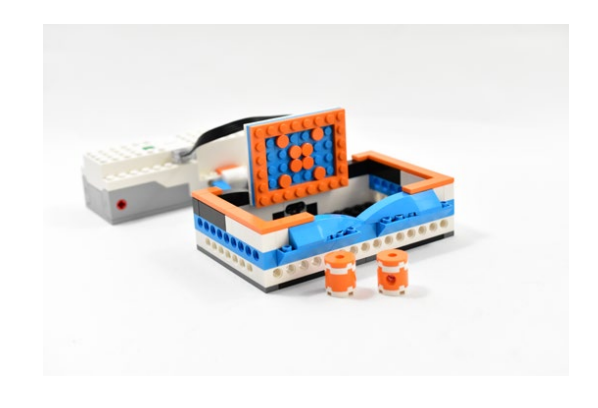

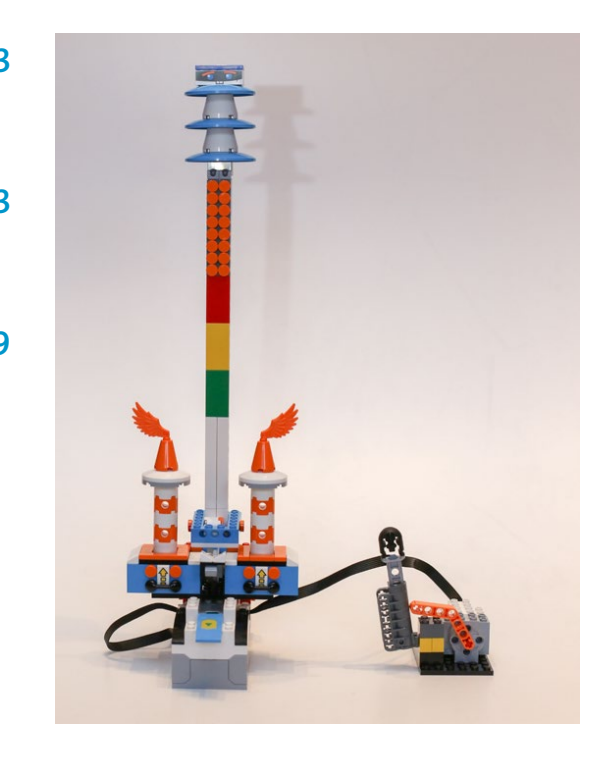

<span id="page-9-0"></span>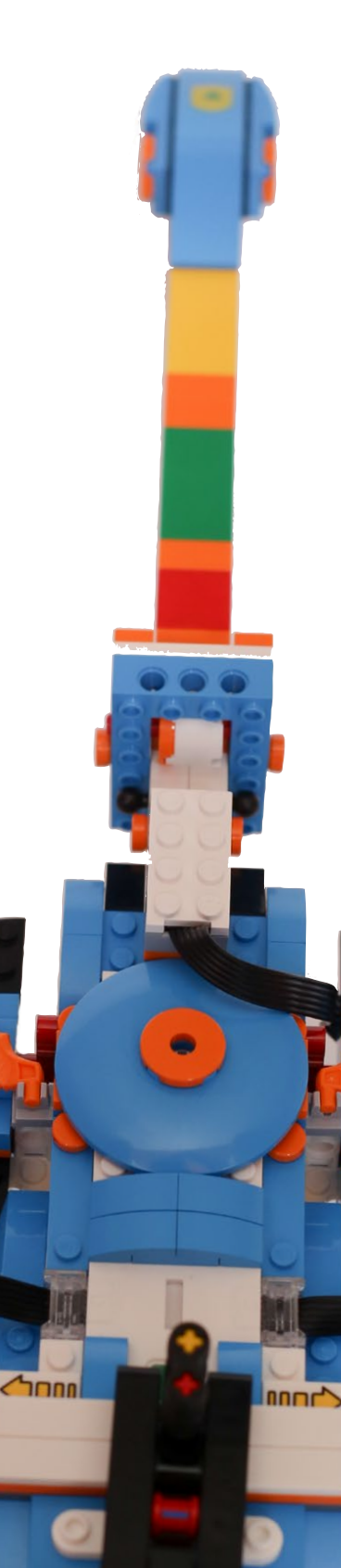

### Vorwort

Wenn du dieses Buch liest, dann besitzt du LEGO Boost wahrscheinlich schon. Vielleicht hast du es geschenkt bekommen, vielleicht hast du es aber auch selbst mit deinem ersparten Geld gekauft. Und vielleicht hat dir jemand dieses Buch mitgebracht, damit du »Programmieren lernst« und »was Sinnvolles machst«. Wir wissen es natürlich nicht, während wir diese Zeilen schreiben. Was wir wissen, ist, dass man mit LEGO Boost verdammt viel Spaß haben kann. Den hat man sofort mit den mitgelieferten Modellen und den lustigen Beispielen in der App. Aber auch danach gibt es so viel zu entdecken und auszuprobieren. Dabei soll dir dieses Buch helfen.

> Das Buch soll dir Anregungen liefern, was du alles mit LEGO Boost ausprobieren kannst und wie du deine eigenen Ideen verwirklichst. Deshalb findest du hier nicht nur eine Einführung in die Programmierung und eine Übersicht über alle Befehle. Auf den folgenden Seiten

stellen wir dir außerdem fünf neue Modelle vor, die du alle mit dem Grundset von LEGO Boost bauen kannst. Andere Teile brauchst du dafür nicht. Die Modelle sind so gestaltet, dass du sie als Anregungen für eigene (vielleicht größere und umfangreichere – vielleicht auch ganz andere) Ideen nutzen kannst. Deshalb sind die Anleitungen kurzgehalten und lassen viel Raum für Erweiterungen und Verbesserungen.

Wir nehmen dich mit auf eine spannende Reise mit Robotern, Spielen, Furzgeräuschen und Musikinstrumenten. Grenzen gibt es kaum welche. Und deinen Eltern kannst du natürlich gerne sagen, dass du »Programmieren lernst« und ganz viel »Sinnvolles machst«. Doch wir wollen vor allem eines haben: ganz viel Spaß.

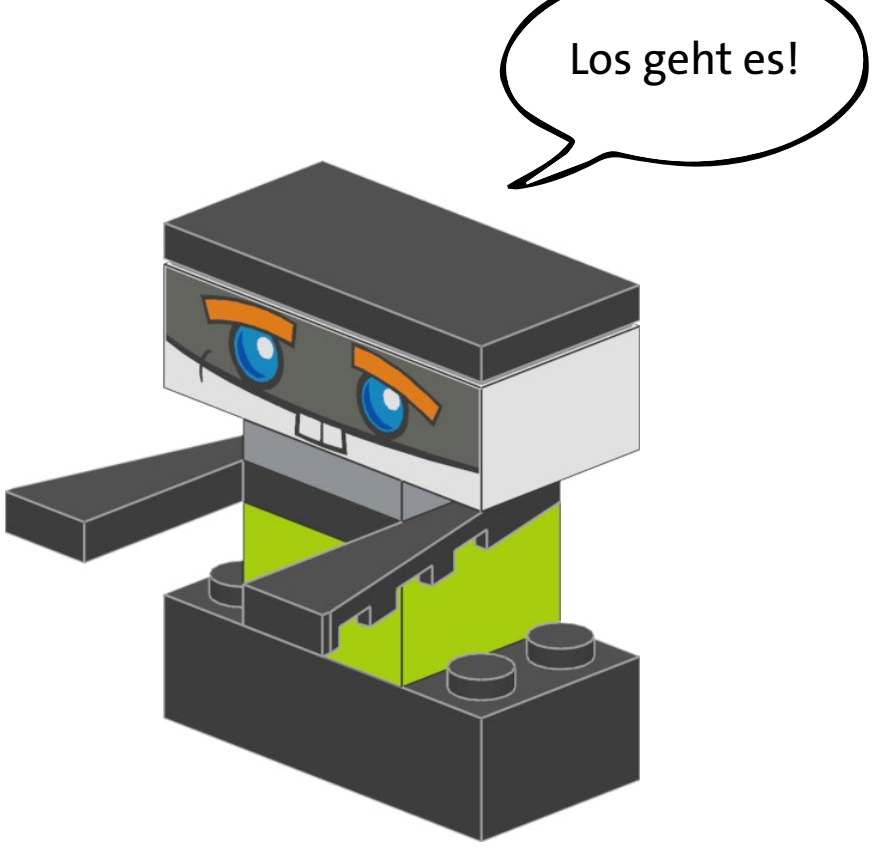

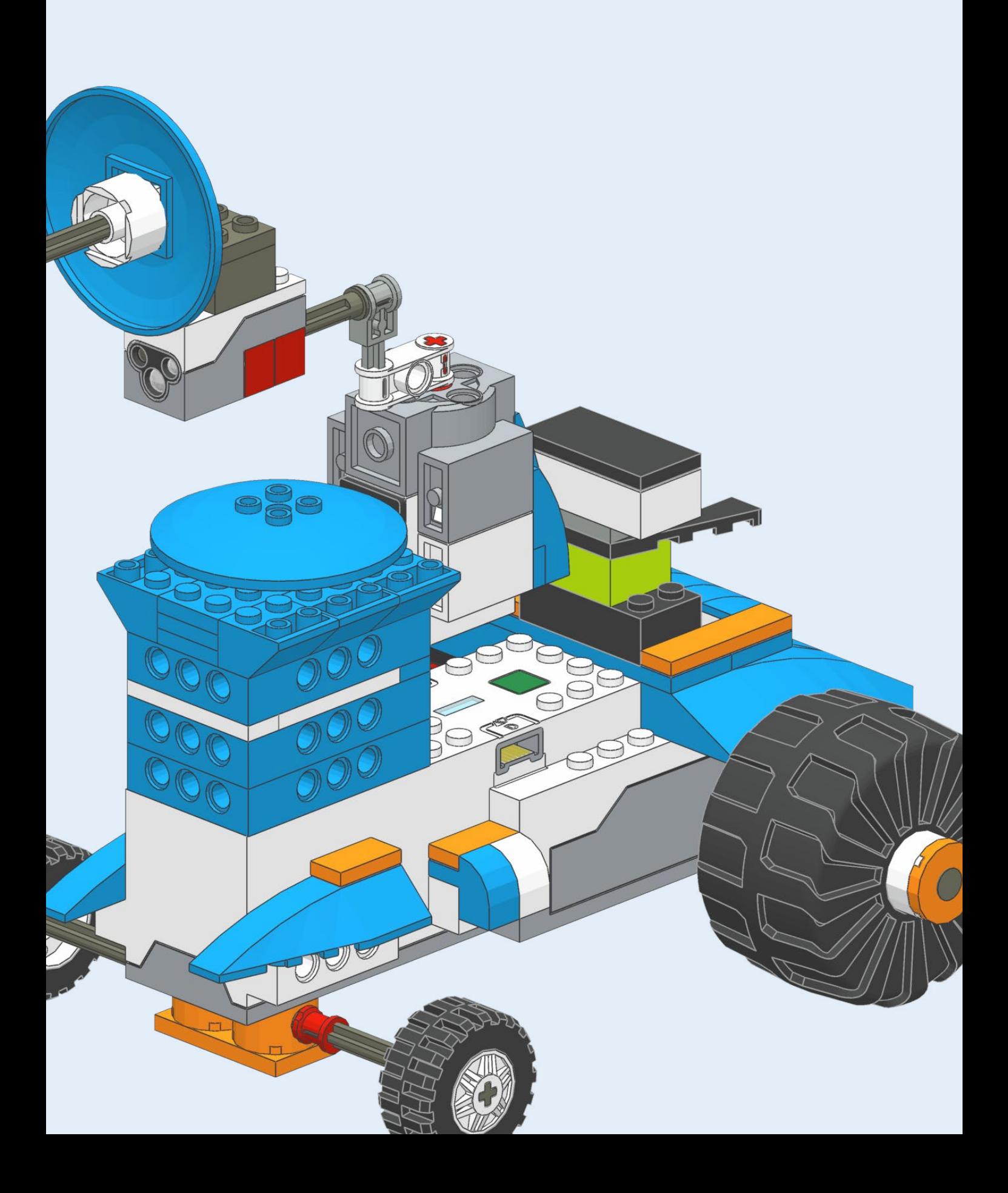

## <span id="page-12-0"></span>Einführung: Was ist LEGO Boost?

1

LEGO Boost heißt eigentlich bei LEGO »Programmierbares Roboticset«. Wir haben keine Ahnung, wer sich diesen sperrigen Namen ausgedacht hat. Das klingt nach Schule, sechste Stunde Mathe. Ganz falsch ist es allerdings nicht, denn es geht hierbei tatsächlich auch um das Programmieren von Robotern. Aber vor allem kann man mit den Legosteinen in dem Set tolle Modelle bauen, die dann sogar zum Leben erweckt werden können. Dank der Sensoren und Motoren in diesem Set ist es möglich, eine fast richtige Elektro-Gitarre zu bauen, einen Roboter durch das Zimmer zu steuern und schießen zu lassen, eine kleine Fabrik selbst LEGO-Modelle bauen zu lassen und vieles mehr. Sogar eine Katze ist dabei, die miaut, wenn man sie am Schwanz packt. Du kannst Dinge bauen, die auf deine Stimme hören, die mit deiner Stimme sprechen und ferngesteuert werden können. Du kannst Abstände und Farben erkennen lassen und alles Mögliche bewegen. Grenzen gibt es kaum welche.

Damit du das alles machen kannst, sind in dem Set 847 Legosteine enthalten. Aber zum Glück kannst du auch deine eigenen Steine verwenden, weil hier alles mit allem kombiniert werden kann. Du möchtest, dass deine Raumschiffe erkennen, wenn sie abheben? Kein Problem. Und du möchtest, dass deine Ninjas auf ferngesteuerten Drachen durch die Wohnung fahren und erkennen, wenn sie der Wand zu nahekommen? Alles ist möglich.

In diesem Buch zeigen wir dir, was LEGO Boost ist und was du alles in der Packung findest. Dann erklären wir dir, wie du die ersten Schritte machst. Dazu gehört, dass du die App installierst und dann damit erste Modelle baust.

Willst du wissen, wie du LEGO Boost noch etwas besser machen kannst? Wir geben dir Tipps, wie du zum Beispiel zusätzliche Lautsprecher einbindest oder Teile von Power Functions für deine Boost-Bots einsetzt.

Danach führen wir dich in die Geheimnisse der Programmierung von LEGO Boost ein. Einiges davon wirst du schon beim Rumprobieren und dem Bau der in der App enthaltenen Modelle lernen. Doch nicht alles wird unserer Ansicht nach dadurch klar. Deswegen erklären wir dir einige grundsätzliche Techniken der Programmierung, wie z.B. Schleifen, Bedingungen, Funktionen, Module und auch Variablen. Keine Angst, wir langweilen nicht mit ewig langen Ausführungen. Das soll gerade genug sein, dass du selber mit den Befehlen

rumspielen kannst, um deinen eigenen Modellen Leben einzuhauchen. Und wenn dir unklar ist, welche Befehle wofür sind, kannst du in der Tabelle nachsehen, die du dort findest.

Wenn dir das Programmieren und Ausprobieren so viel Spaß macht, dass du noch mehr machen möchtest, zeigen wir dir, was es sonst noch von LEGO gibt. Dazu gehören die Sets »WeDo 2.0« und »Mindstorms«. Und schließlich werfen wir einen Blick darauf, wie es mit LEGO Boost weitergehen könnte.

Doch nun starte durch mit LEGO Boost. In den nächsten Kapiteln erfährst du alles Wichtige zu den Teilen des Sets und erweckst dein erstes Modell zum Leben.

*Der Inhalt eines Boost-Sets vor dem ersten Ausprobieren.*

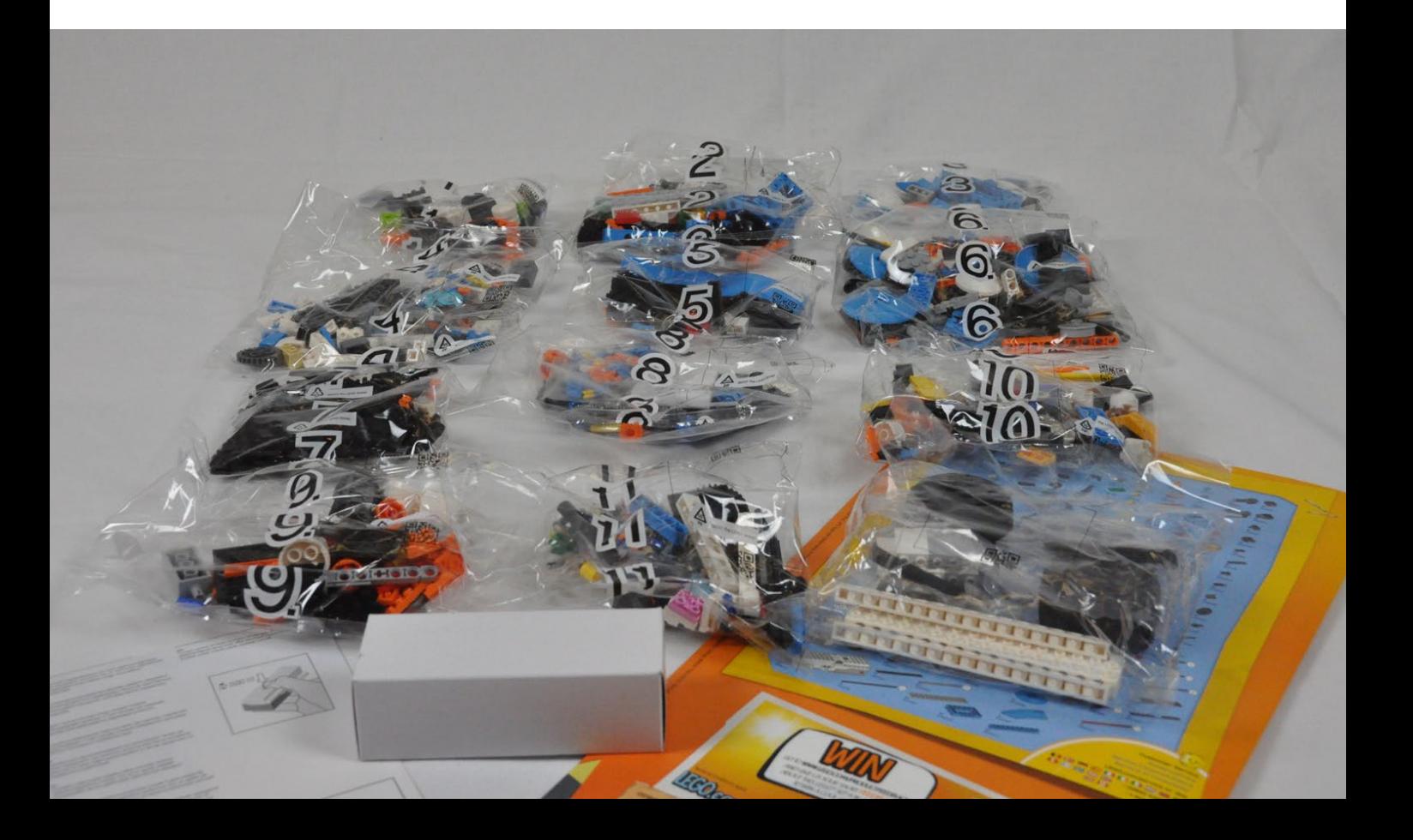

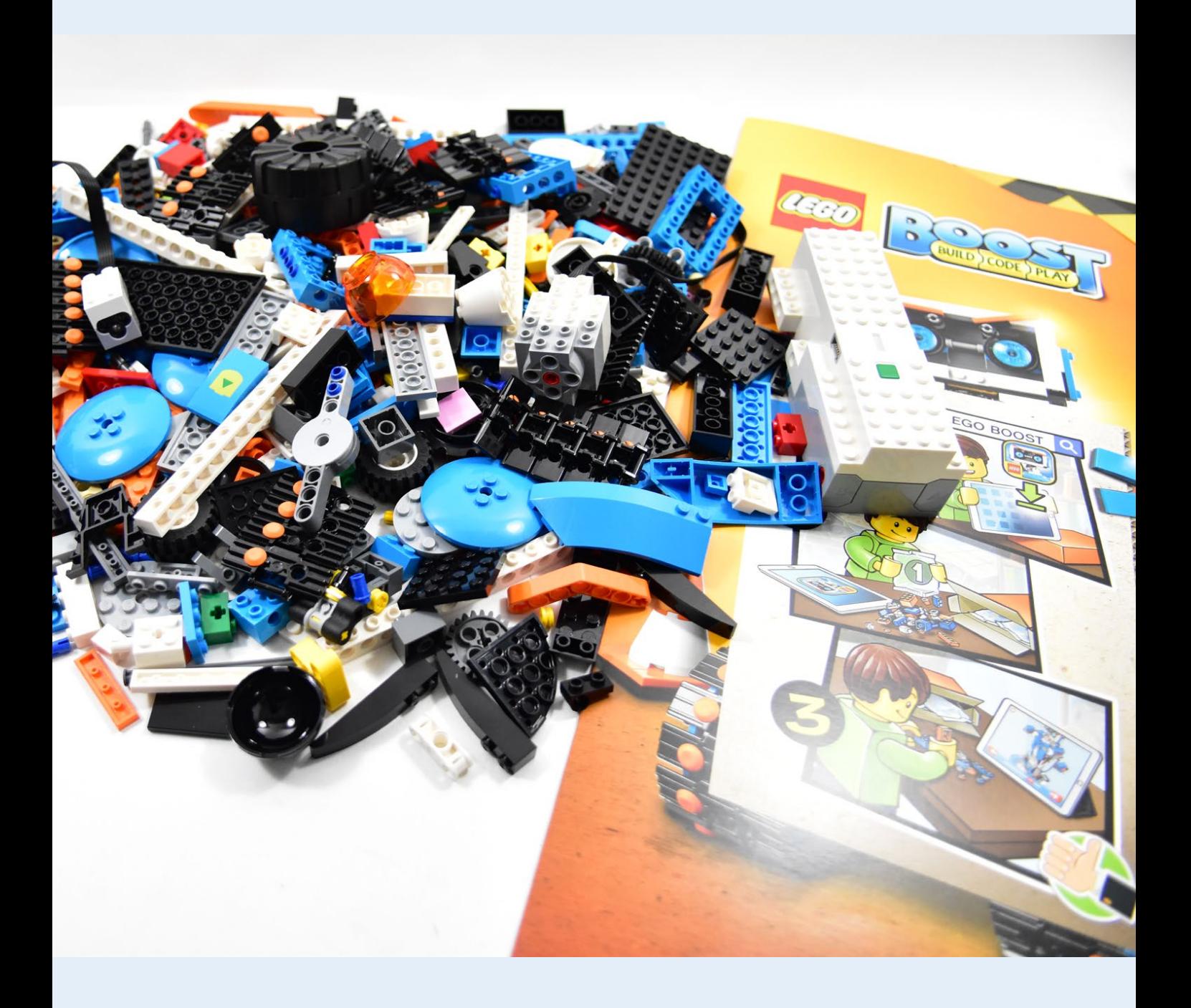

# <span id="page-16-0"></span>Erste Schritte: Auspacken, App installieren, App starten

Wenn du den Karton von LEGO Boost zum ersten Mal auspackst, dann wirst du vor allem viele Tüten mit Legosteinen finden. Die Tüten sind mit Nummern versehen, die dir beim ersten Modell helfen, den Roboter Vernie Schritt für Schritt zu bauen. Deshalb solltest du noch nicht gleich alles aufreißen. Wenn du das doch schon gemacht hast: Herzlichen Glückwunsch, du hast noch mehr Bauspaß durch etwas längeres Suchen der richtigen Teile.

2

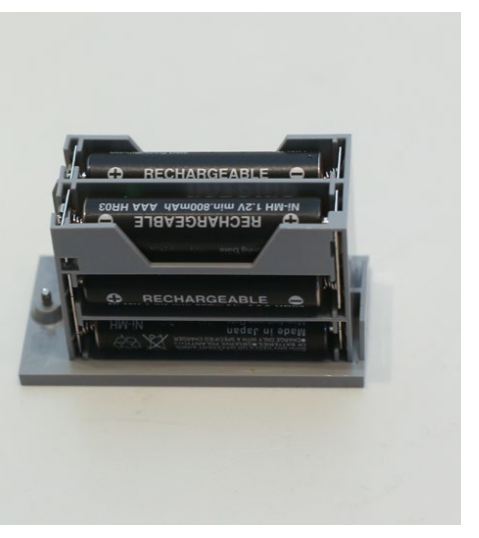

*Sechs Batterien oder Akkus der Größe AAA bzw. LR3 werden benötigt.*

Wenn du LEGO Boost viel nutzen willst, was wir stark annehmen, dann solltest du wiederaufladbare Akkus verwenden. Die sind zwar etwas teurer, können auf Dauer aber Geld sparen.

In einem kleinen weißen Karton findest du den sogenannten »Move-Hub« (ausgesprochen wird das wie »Muuf Happ«, englisch für Bewegungs-Knotenpunkt). Das ist das zentrale LEGO-Teil, ohne das keiner der Motoren und Sensoren funktioniert. Deshalb müssen da auch zunächst Batterien rein. Sechs Batterien der Art »AAA« bzw. »LR 3« brauchst du. Das sind die dünneren, etwas kleineren normalen Batterien.

Du brauchst einen kleinen Kreuzschlitzschraubenzieher, um an das Fach für die Batterien ranzukommen. Das ist etwas nervig, da man jedes Mal beim Wechseln der Batterien damit das Fach öffnen muss. Aber dafür hält es auch fest und die Batterien können nicht so leicht rausfallen.

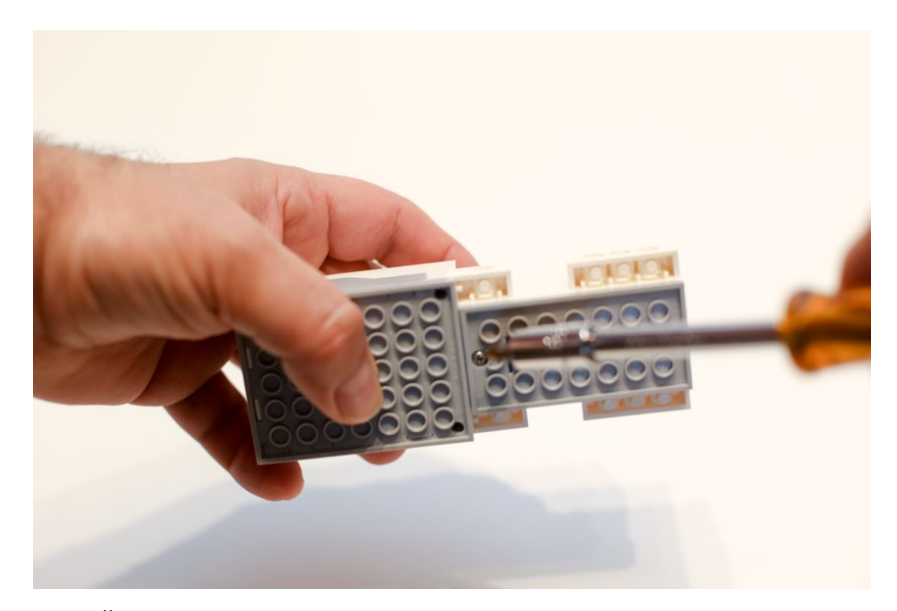

*Zum Öffnen des Batteriefachs benötigst du einen Schraubenzieher.*

Eine ganz große Pappe ist auch noch in der Packung. Wenn du sie aufklappst, dann siehst du ein Gelände, über das du später deine Modelle steuern kannst. Auf der Vorderseite sieht man aber auch noch einen kleinen LEGO-Jungen, der ein Tablet in den Händen hält. Ein Tablet brauchst du nämlich auch noch. Leider funktioniert LEGO Boost nicht mit einem Handy oder

Smartphone. Du brauchst unbedingt ein aktuelles sogenanntes Android-Tablet oder ein iPad von Apple. Welche Tablets mit LEGO Boost funktionieren, kannst du auf der Webseite https:// www.lego.com/de-de/service/deviceguide/boost nachsehen.

Über das Tablet kann man im Playstore (bei dem Android-Tablet) oder im App-Store (beim iPad) nach »LEGO Boost« suchen. Dann findest du eine App, die du kostenlos runterladen kannst. Noch einmal Geld ausgeben musst du also zum Glück dafür nicht. Es lohnt sich übrigens, ab und an mal nachzusehen, ob es inzwischen eine neue Version der App gibt. Denn LEGO ist dabei, die App regelmäßig zu verbessern und Fehler zu beheben. *LEGO Boost App im App Store von Apple.*

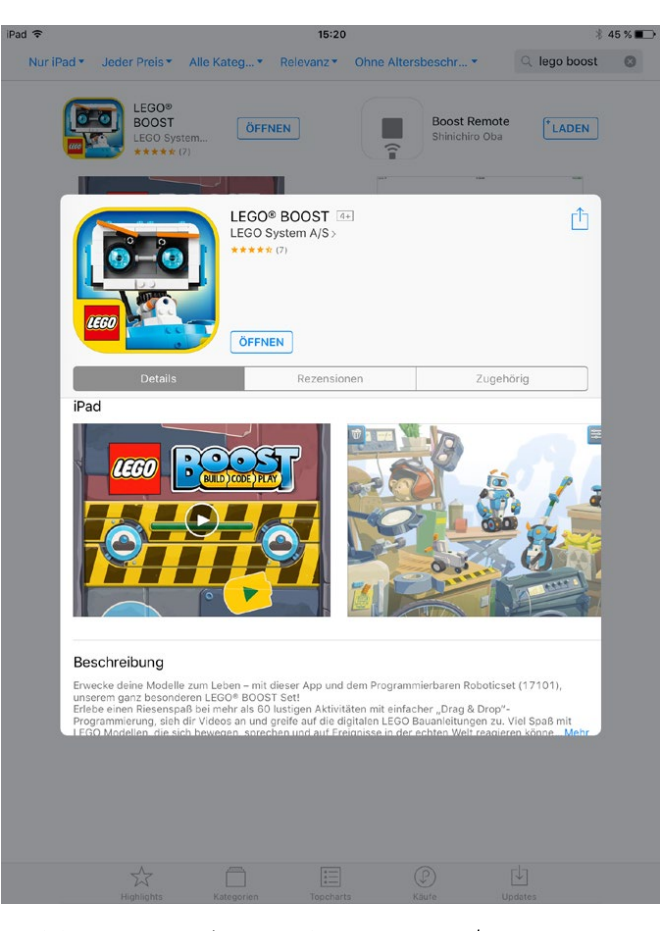